# **Lecture Material**

- **EXECUTE:** Pointers
- $\blacksquare$  Linked list class
- **Example 2** Parameter passing
- **Example 13 Shallow and deep copying**
- Copy constructor
- $\overline{\phantom{a}}$  **Assignment operator**
- $\blacksquare$  Operator overloading

### Four attributes of a variable

- name
- $\blacksquare$  type
- $\blacksquare$  value
- location (address)
- **Exercise** Pointer is a type of value
	- stored in a variable
	- is just a number!
- Operator \* means:
	- take value stored in variable, and use it as address of another variable
- $\blacksquare$  Operator & means:
	- $\blacksquare$  take address of variable (NOT the value of it)

$$
int x = 5;
$$

# **Wariable**

■ name, type, value, location (address)

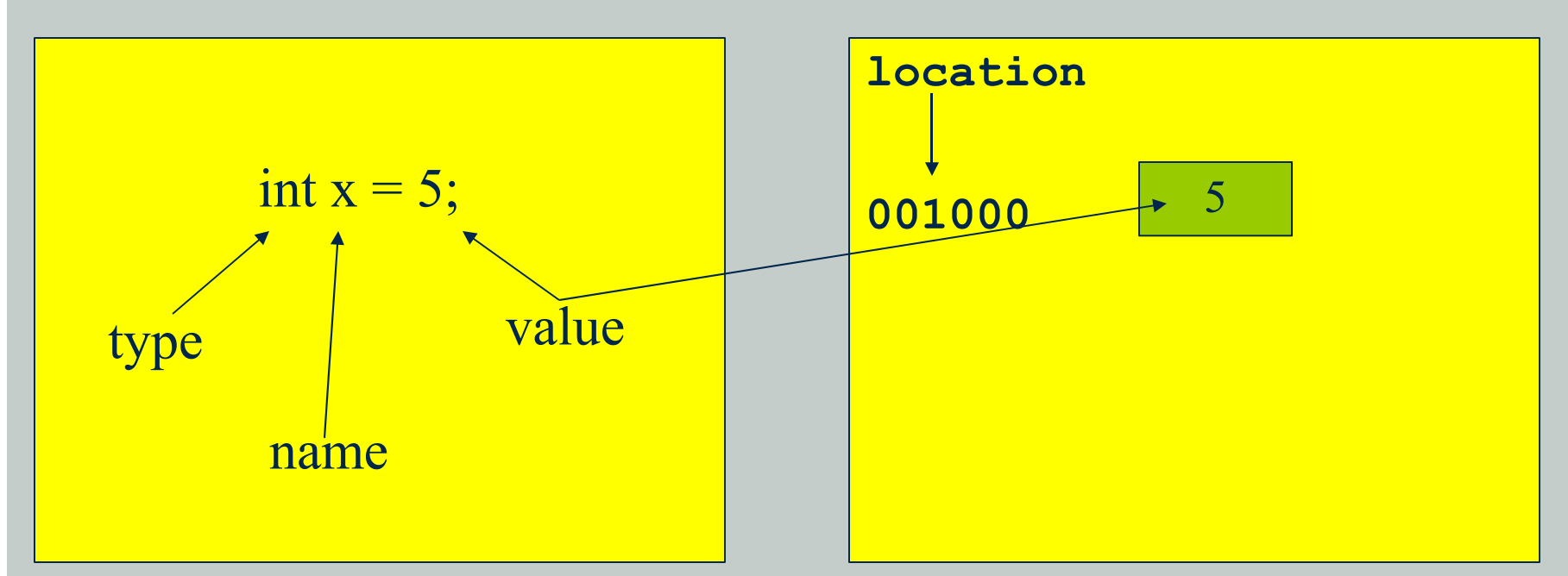

In program In memory, at runtime Which variable at what address? How much memory? Who decides?

 $\blacksquare$  x

What is the value of the following expressions? Are they all legal?

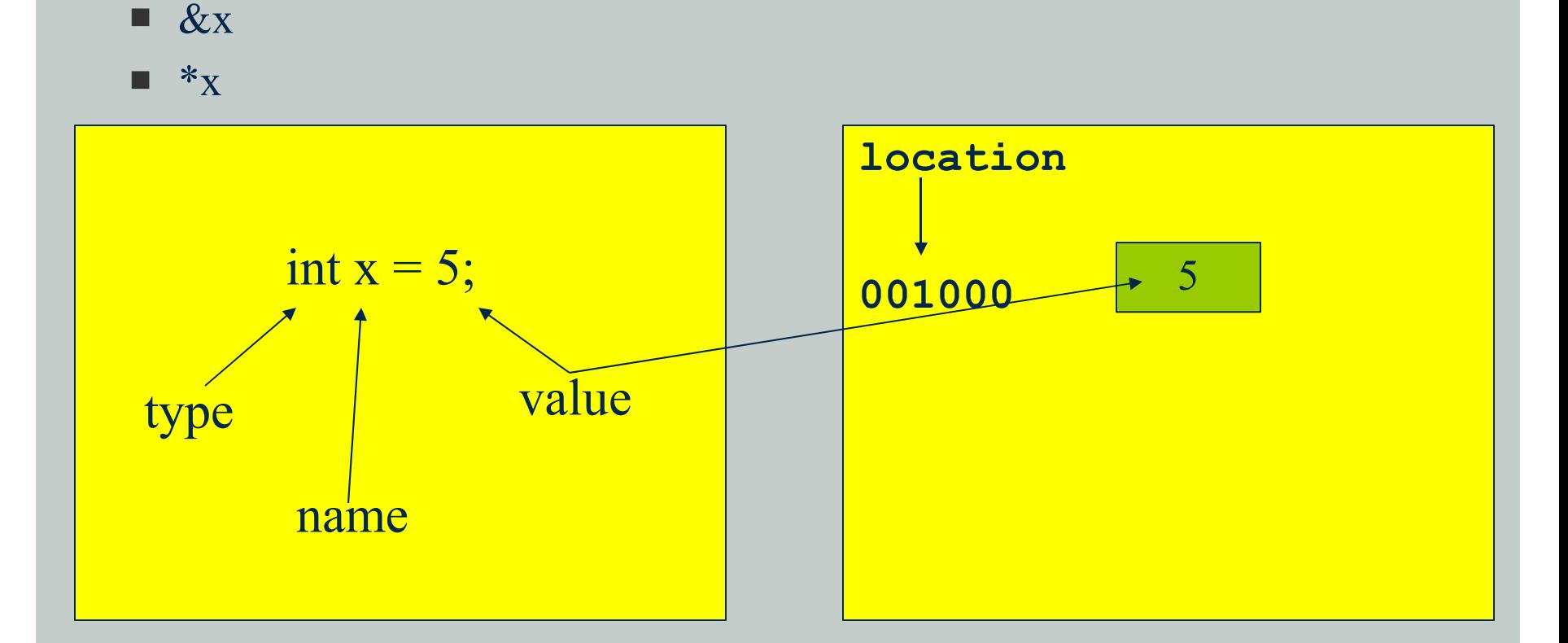

In program In memory, at runtime

What is the value of the following expressions? Are they all legal?

- $\blacksquare$  x, &x, \*x
- $\blacksquare$  p, &p, \*p
- $\blacksquare$  q, &q, \*q
- $\blacksquare$  ip, &ip, \*ip

**int x=5; char \*p="hello"; char \*q; int \*ip; ip=&x;**

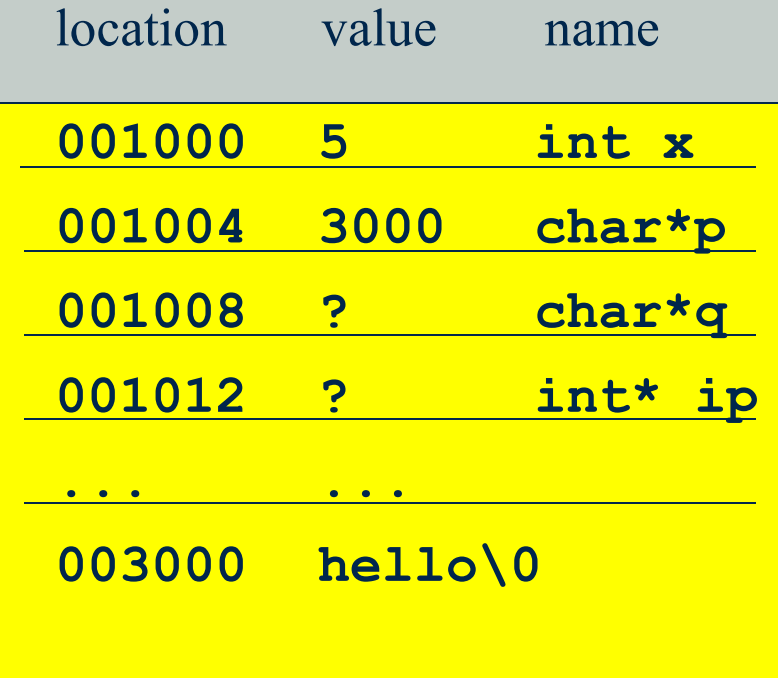

In program In memory, at runtime

### **Function Pointers**

```
int* f1(int*, const int*);
int* (*fp1)(int*, const int*);
int* (*f2(int))(int*, const int*);
int* (*(*fp2)(int))(int*, const int*);
```

```
fp1=f1;
fp1=&f1;
fp1=&fp1; /* wrong */
fp2=f2;
```
**fp2=&f2;**

```
int a,b,
*c;
c=f1(&a,&b);
c=fp1(&a,&b);
c=(*fp1)(&a,&b);
c=*fp1(&a,&b); /* wrong */
c=(f2(3))(&a,&b);
c=(*f2(3))(&a,&b);
c=(fp2(3))(&a,&b);
c=(*fp2(3))(&a,&b);
c=(*(*fp2)(3))(&a,&b);
```
# **Class** *list*

# Unidirectional linked list

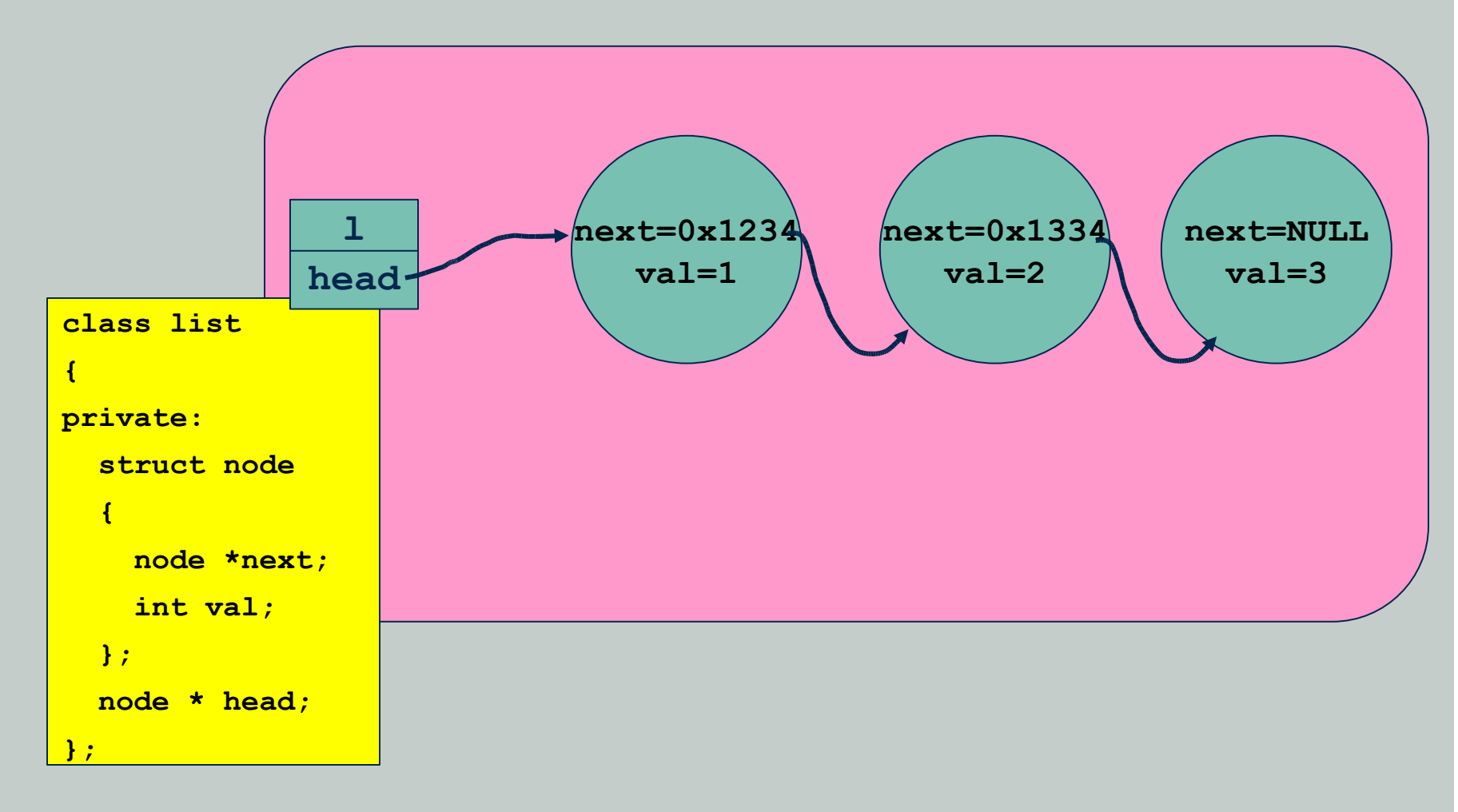

### **Class** *list* **- Constructor and Destructor**

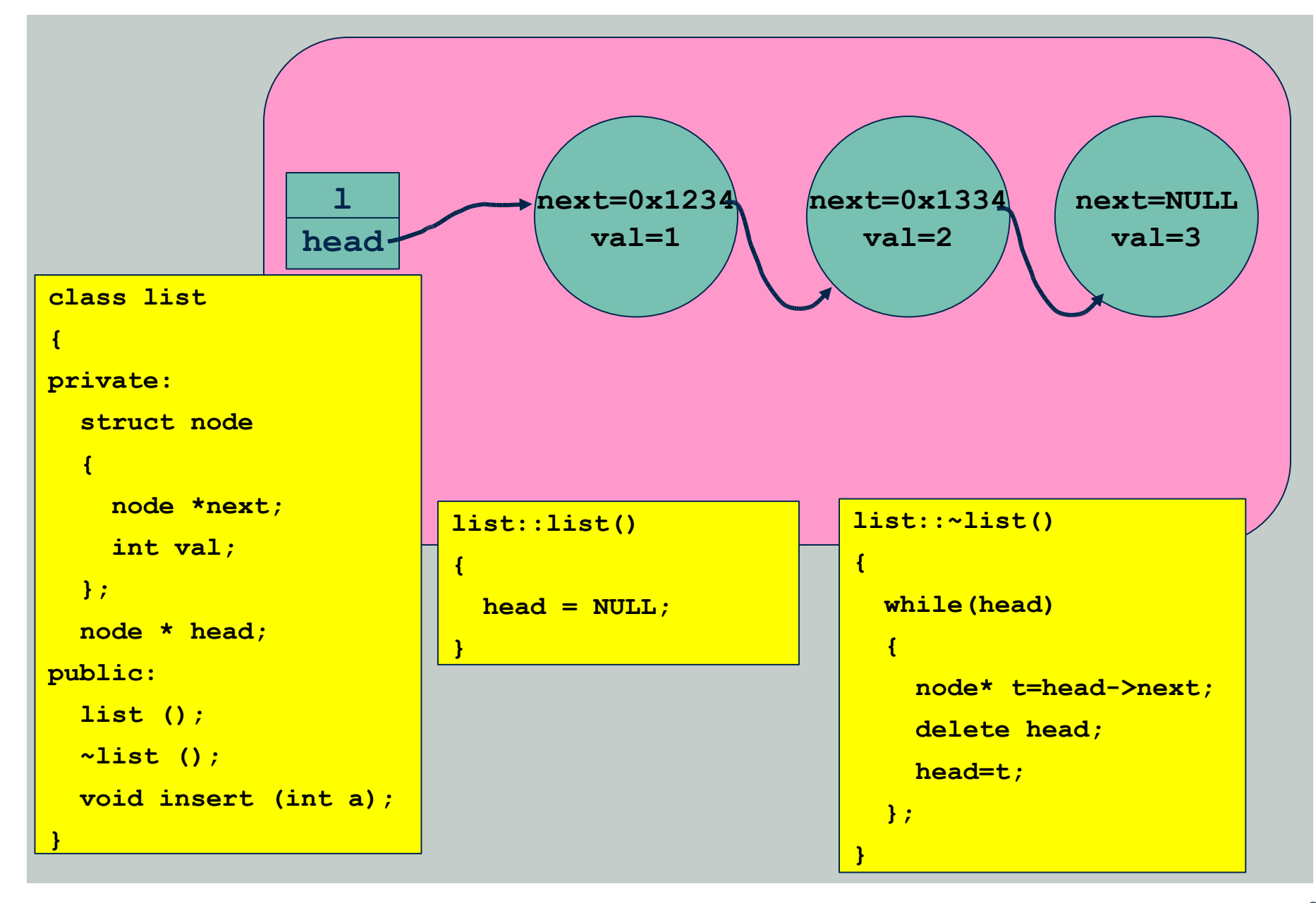

### **Class** *list* **- Destructor**

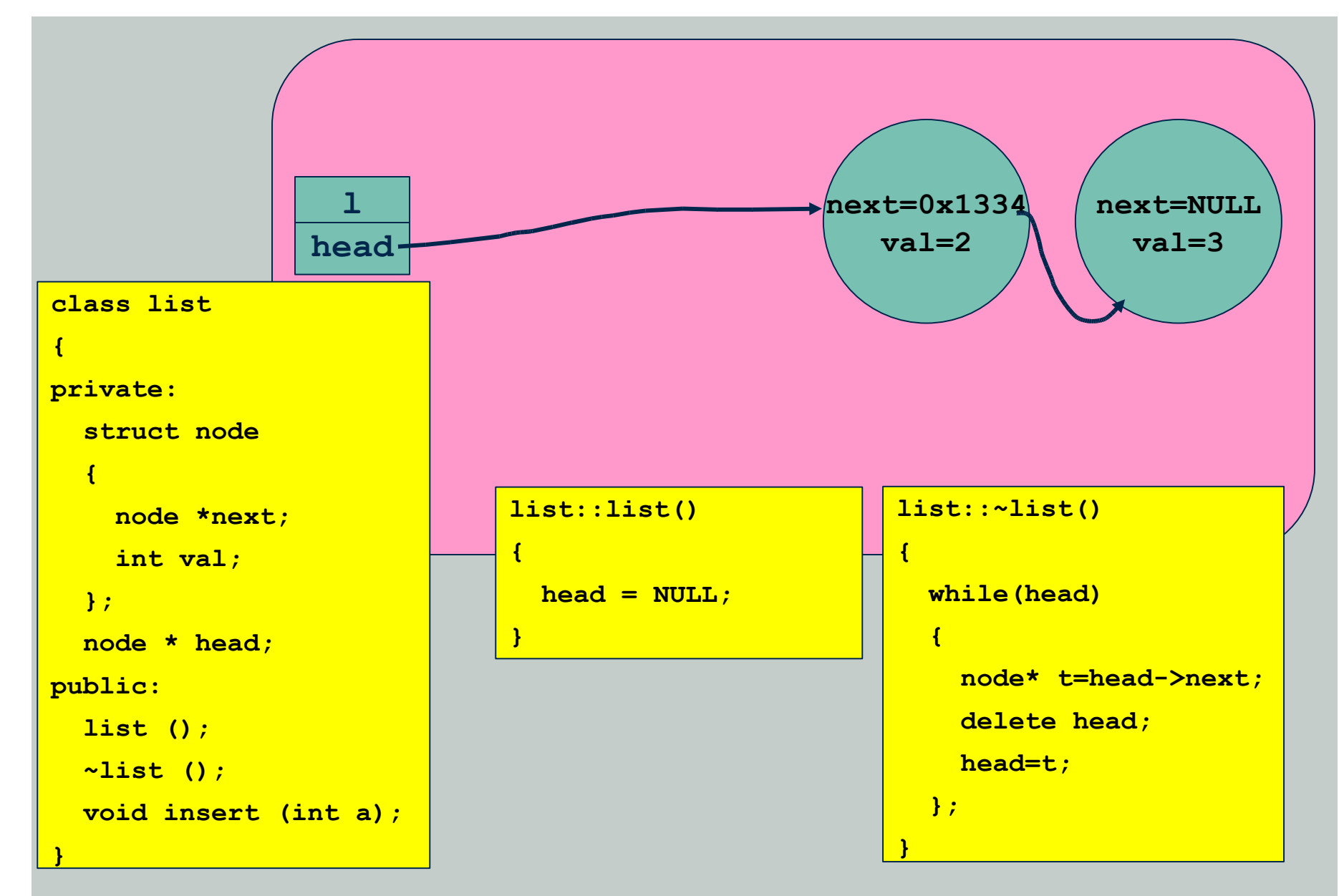

### **Class** *list* **- Destructor**

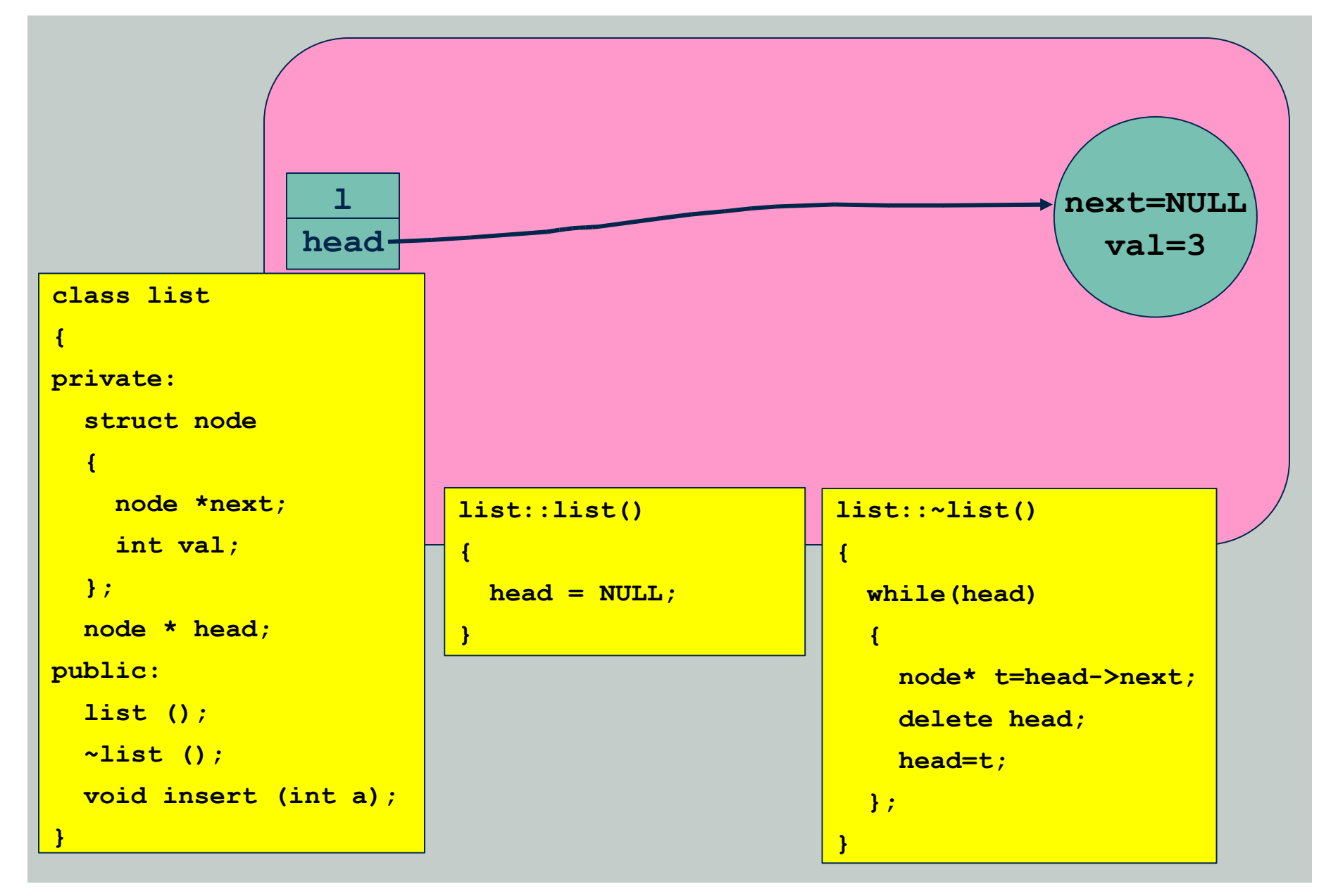

### **Class** *list* **- Destructor**

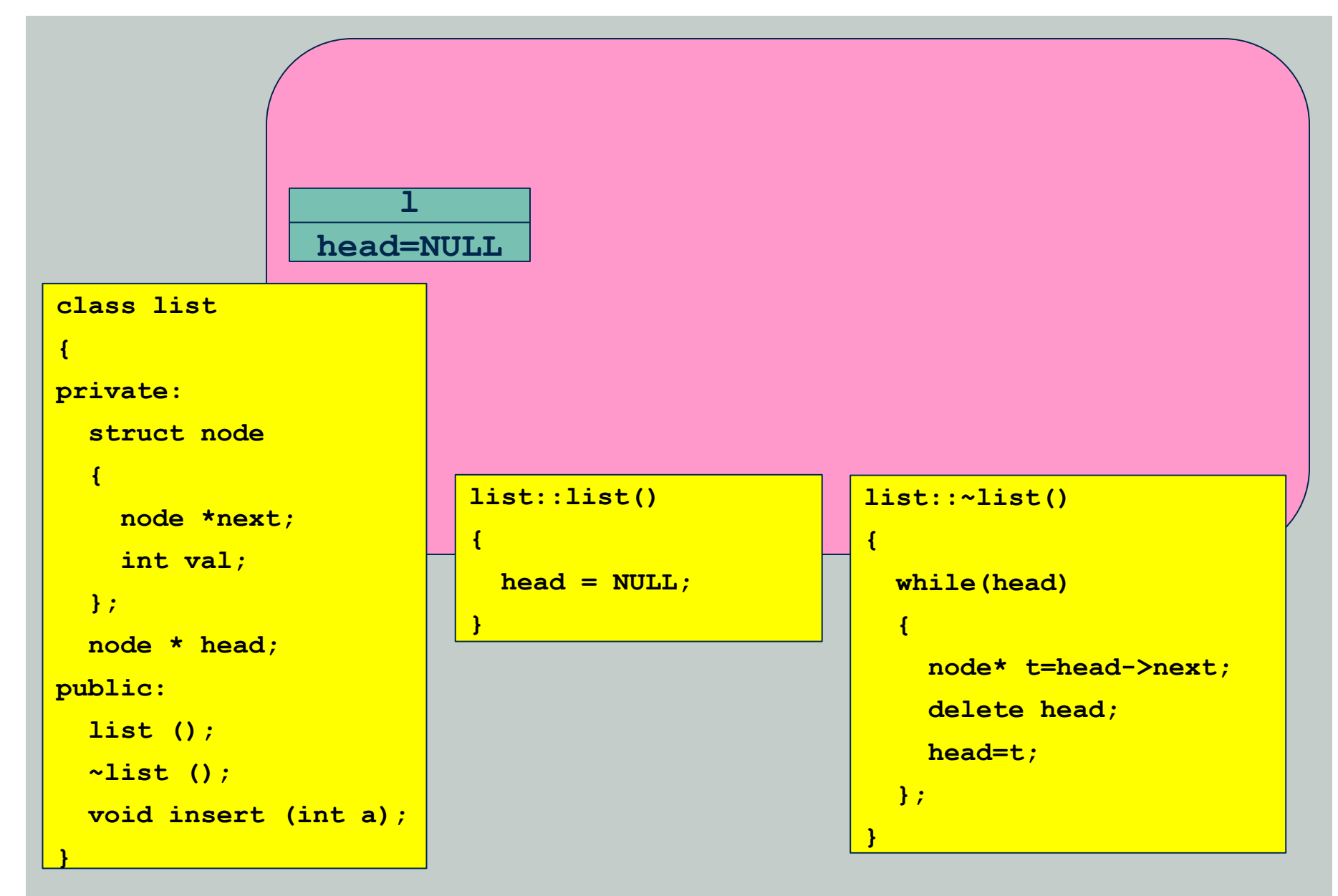

### **Class** *list* **- Insert**

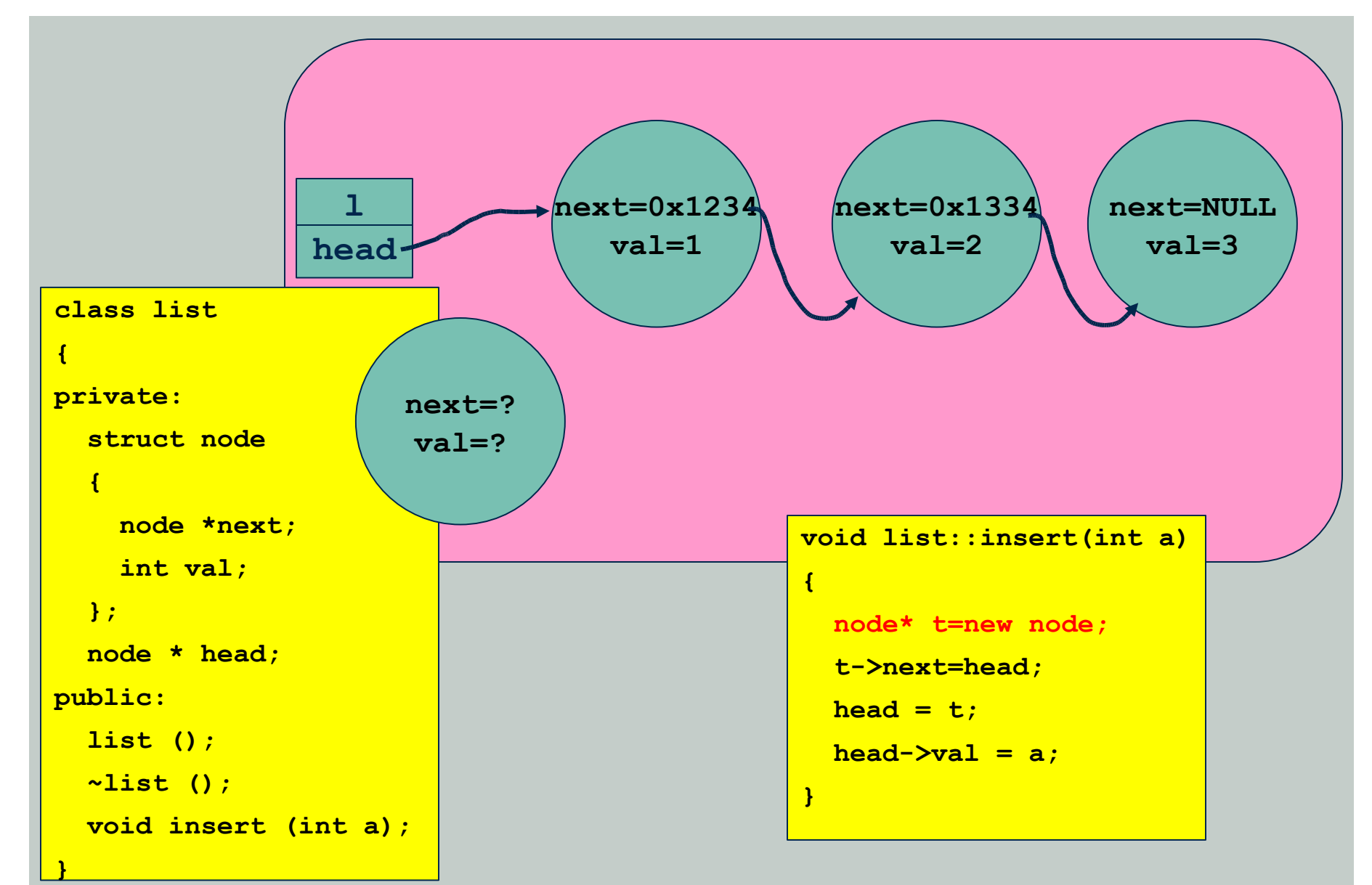

### **Class** *list* **- Insert**

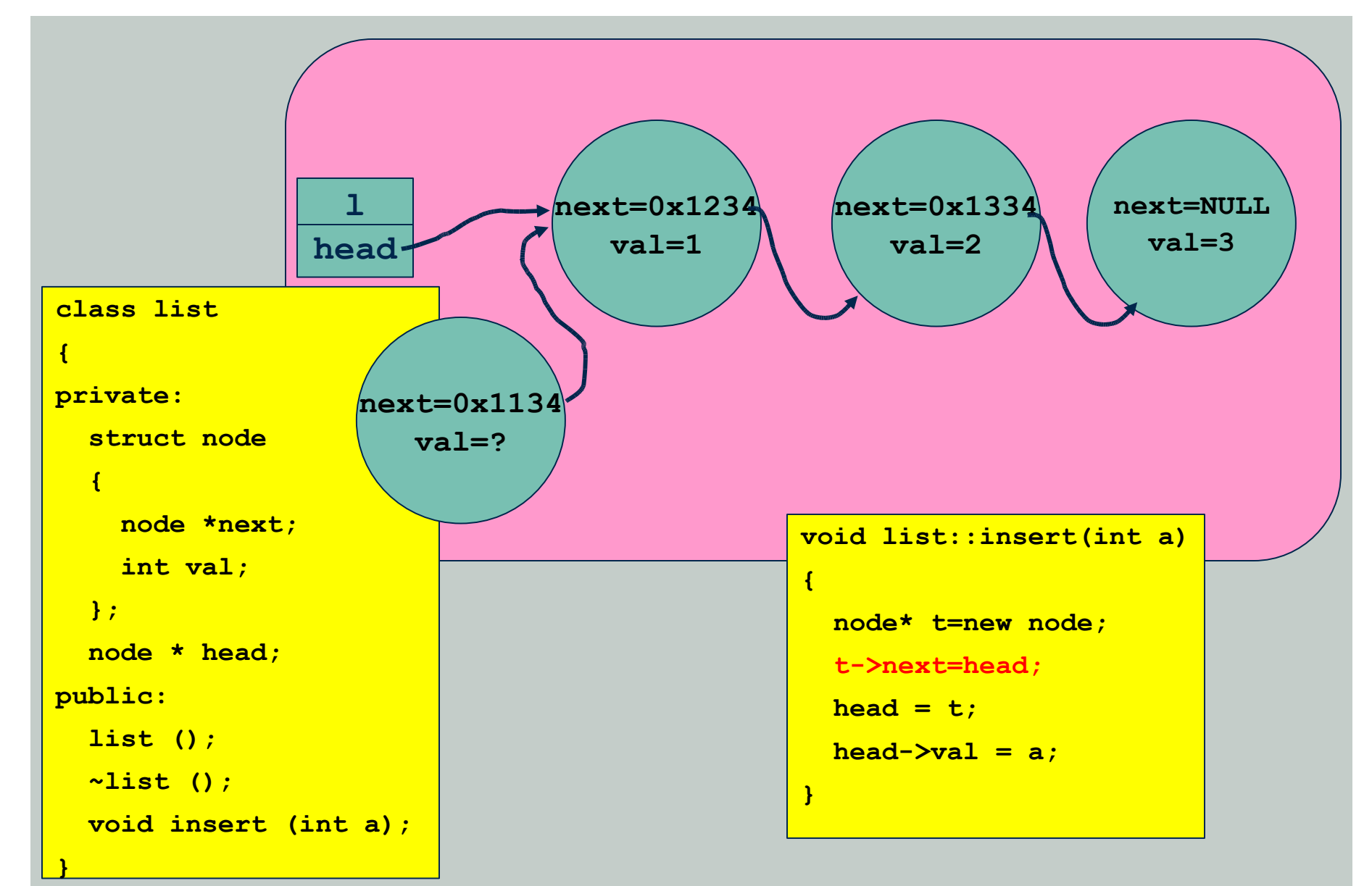

### **Class** *list* **- Insert**

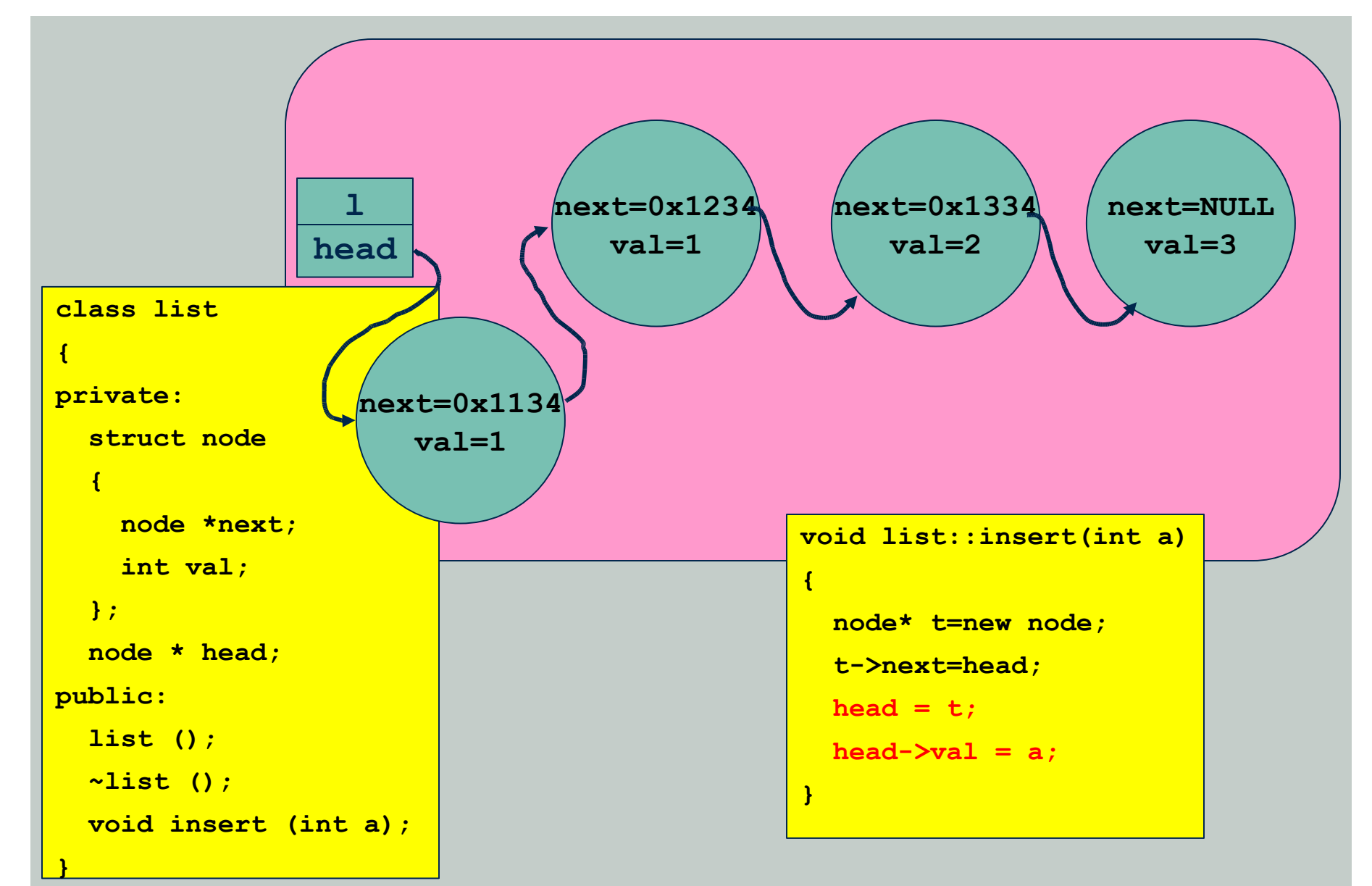

### **Class** *list* **- Iterator**

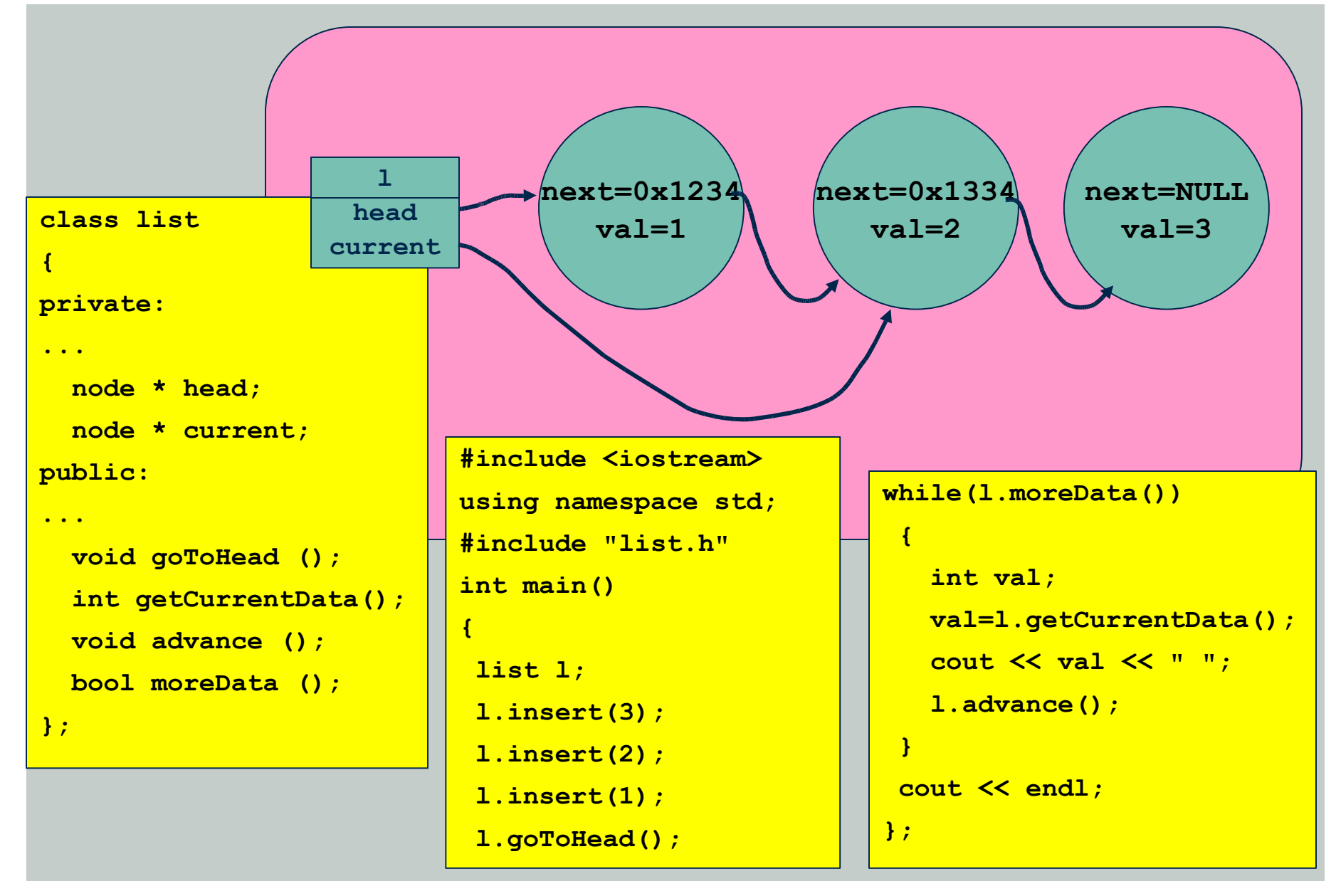

### **Passing of Function Parameters**

### $\blacksquare$  Passing by value

**F** formal parameters are the copies of actual parameters

### **Example 3** Passing by reference

 formal parameters are the references to the actual parameters, i.e. all operations on formal parameters refer to actual parameters

 $\blacksquare$  C and C++ by default pass all arguments by value

```
void d1(int x)
{ x = 10; }
void d2(int *p)
{ (*p) = 10;}
void d3(int *p)
{ p = new int(4) }
```
**void main() { int y = 2; d1(y); cout << y; d2(&y); cout << y; d3(&y); cout << y; }**

### **Passing of Function Parameters**

#### **By** value

- value of parameter is passed to function
- By reference
	- **reference of parameter is passed to function, thus value can be modified**
- **By constant reference** 
	- **F** reference of parameter is passed to function for efficiency reasons, but value cannot be modified (verified by compiler)

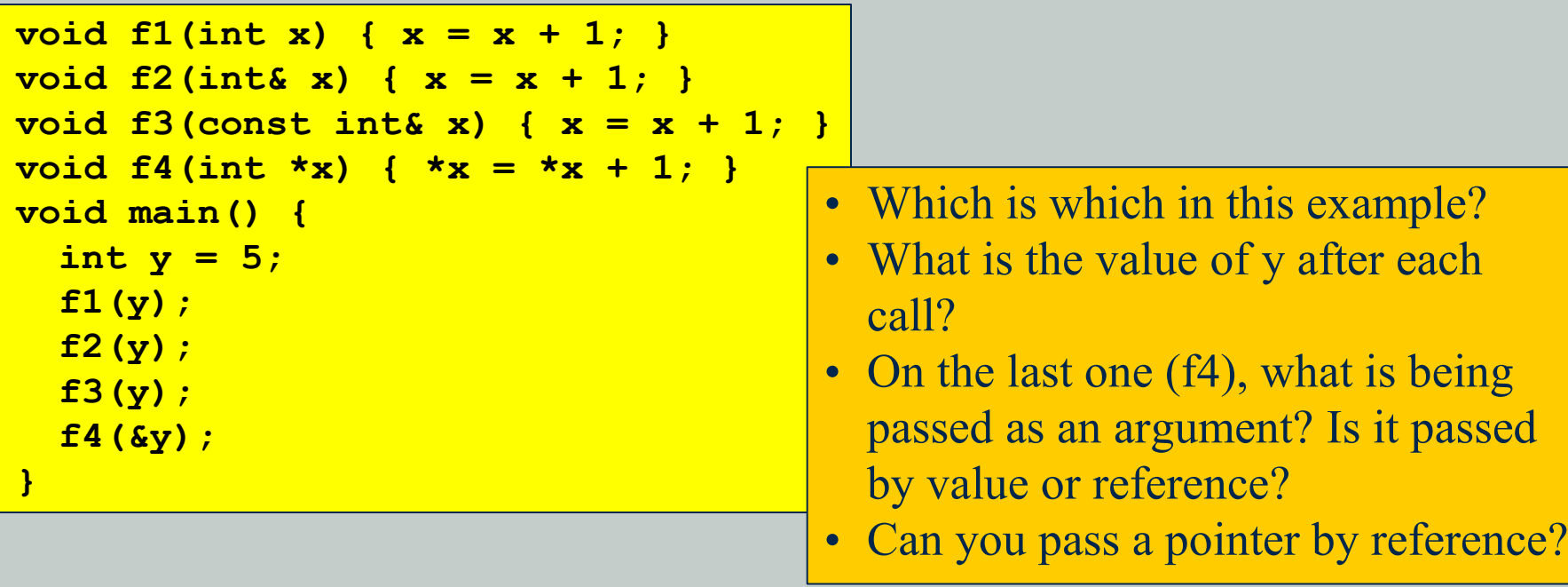

# **Passing Parameters to Functions**

- Objects are no different than anything else passed to a function
	- Classes provide support to modify the behavior
- **Three ways of doing it: by value, by reference, by constant** reference
- **EX** By Value
	- Copy constructor will be used on the argument
- **EX** By Reference
	- A reference to the object will be passed
- **EXECUTE:** By Constant Reference
	- A constant reference will be passed. Only *const* methods in the class can be called on this argument.

### **Passing an Object as a Parameter**

When an object is used as an actual parameter in a function call, the distinction between shallow and deep copying can cause seemingly mysterious problems.

```
void
PrintList (list & toPrint, ostream & Out)
{
  int nextValue;
  Out << "Printing list contents: " << endl;
  toPrint.goToHead ();
  if (!toPrint.moreData ())
    {
      Out << "List is empty" << endl;
      return;
    }
  while (toPrint.moreData ())
    {
      nextValue = toPrint.getCurrentData ();
      Out << nextValue << " ";
      toPrint.advance ();
    }
  Out << endl;
}
```
- The *list* object is passed by reference because it may be large, and making a copy would be inefficient.
- What if we used pass by constant reference?
- What if we used pass by value?

### **Passing Objects**

- **■** In the previous example, the object parameter cannot be passed by constant reference because the called function does change the object (the current position pointer)
- However, since constant reference is not an option here, it may be preferable to eliminate the chance of an unintended modification of the list and pass the *list* parameter by value
	- $\blacksquare$  This solution will be inefficient (Why?)
	- Might cause problem if you don't have a copy constructor (Why?)

# **Passing Objects by Value**

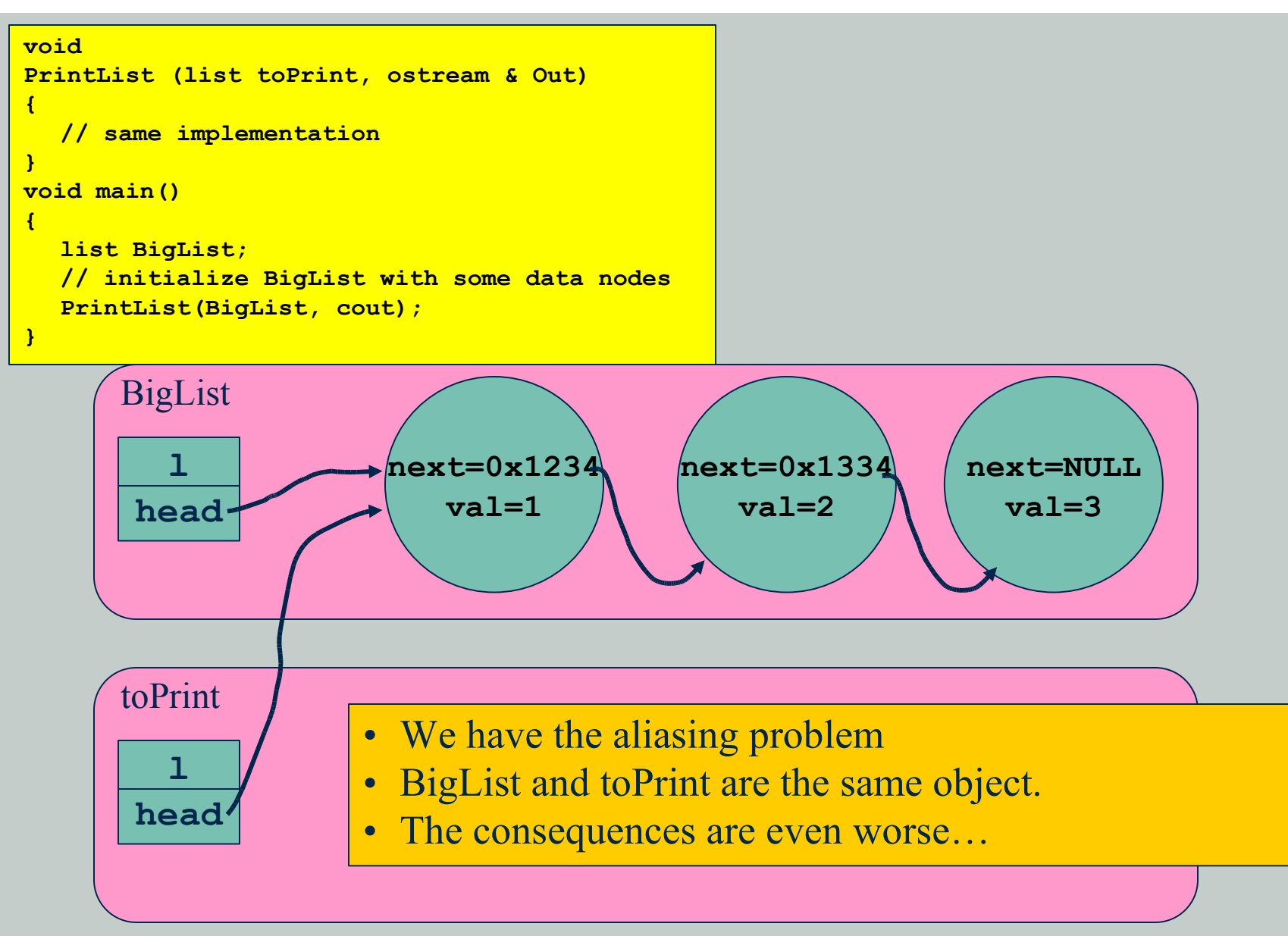

# **Passing Objects by Value**

When *PrintList()* terminates, the lifetime of *toPrint* comes to an end and its destructor is automatically invoked:

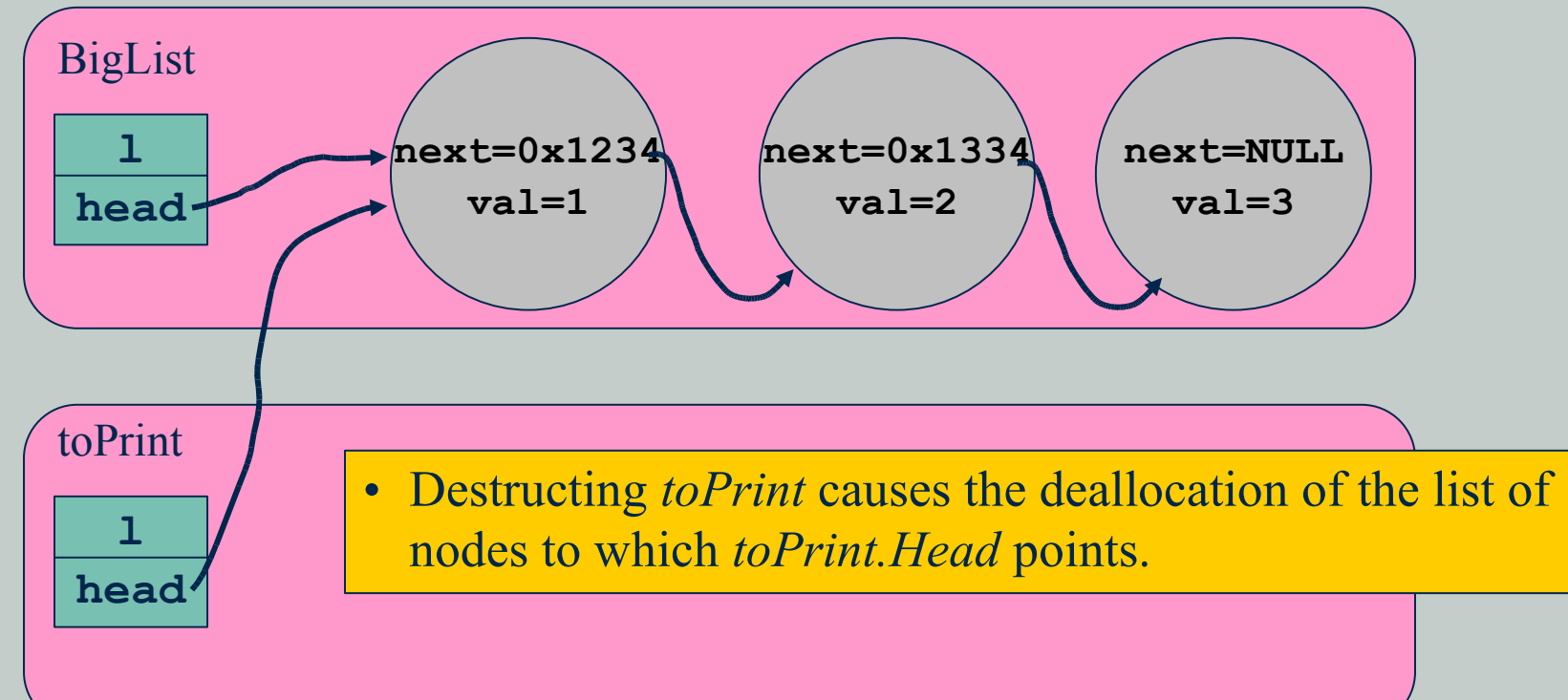

But of course, that's the same list that *BigList* has created. So, when execution returns to *main()*, *BigList* will have been destroyed, but *BigList.Head* will still point to that deallocated memory

# **Assignment of Objects**

A default assignment operation is provided for objects (just as for struct variables)

```
class DateType {
  public:
   // constructor
   DateType();
   DateType(int newMonth, int newDay, int newYear);
  ...
};
. . .
DateType A(1, 22, 2002);
DateType B;
B = A; // copies the data members of A into B
```
- **The default assignment operation simply copies values of the data** members from the "source" object into the corresponding data members of the "target" object
- This is satisfactory in many cases. However, if an object contains a pointer to dynamically allocated memory, the result of the default assignment operation is usually not desirable…

### **Problems with Assignment of Pointers**

```
class Wrong {
private:
  int *table; // some data here
public:
  // constructor
  Wrong() {table = new int[1000]; }
  ~Wrong() { delete [] table; }
};
. . .
Wrong A;
Wrong B;
B = A; // copies the data members of A into B
```
- What type of data does *Wrong* store?
- Is *int \*table* the same as *int table[ ]*?
- What happens when it is copied?
- What problems do we encounter?
- How can it be solved?

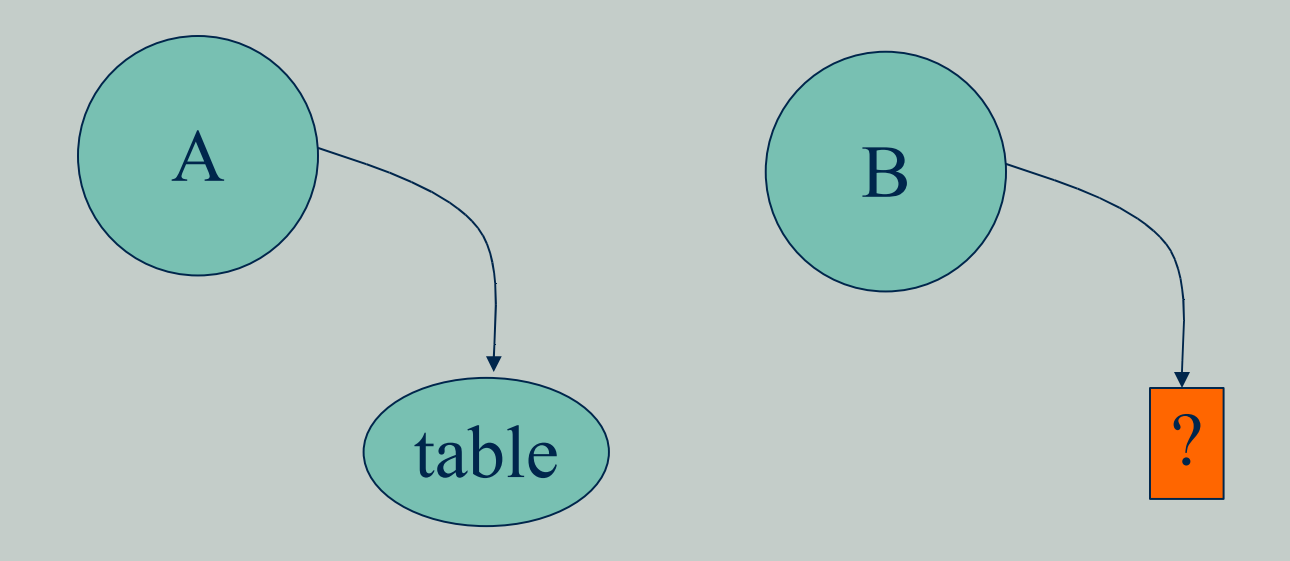

# **Assignment: Types of Copying**

- **T** Two types of copying objects with pointer members and its contents when they are being assigned
- Shallow Copy  $\mathbb{R}$ 
	- Copy all member variables (including the pointers)
	- This results in copying of the pointers but not what the pointers point to

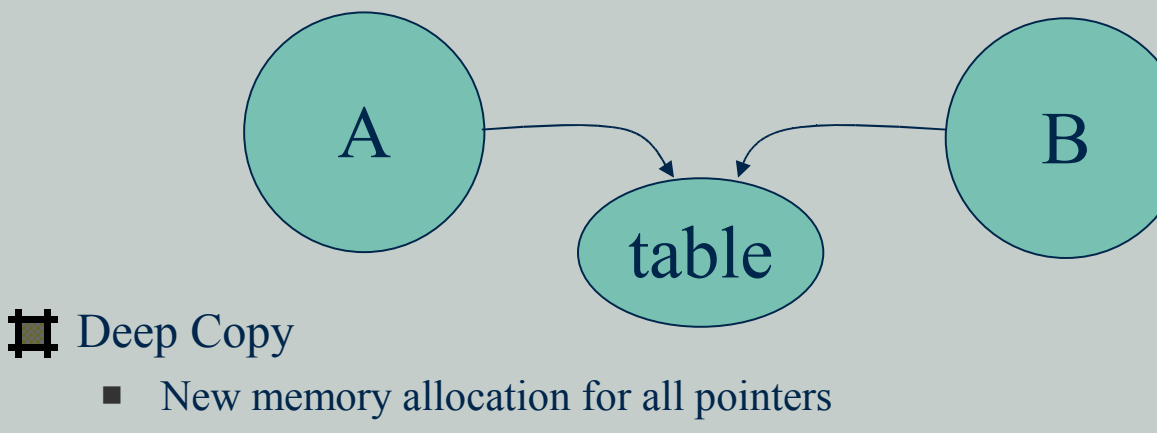

- Copy contents pointed by pointers to new locations
- Copy remaining member variables (non pointers)

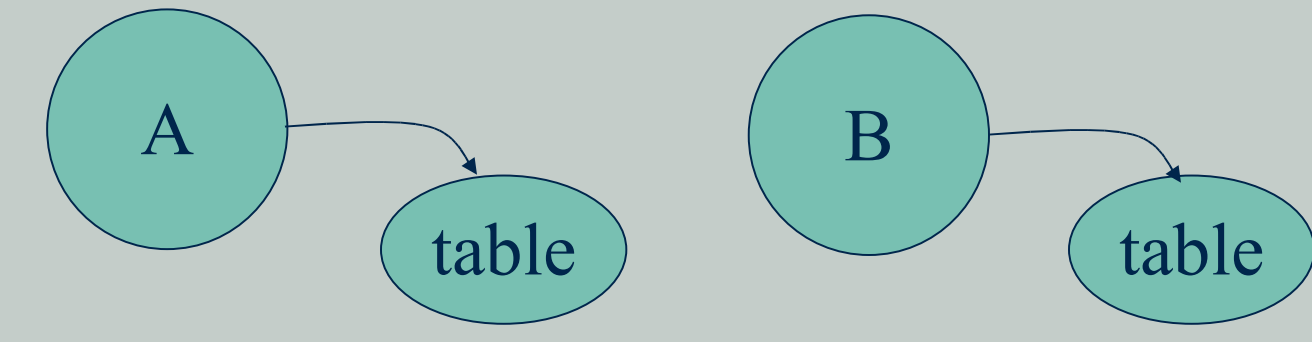

# **Problems with Shallow Copying**

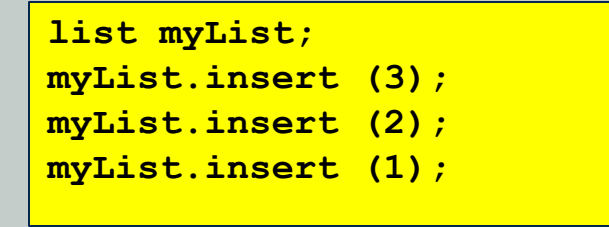

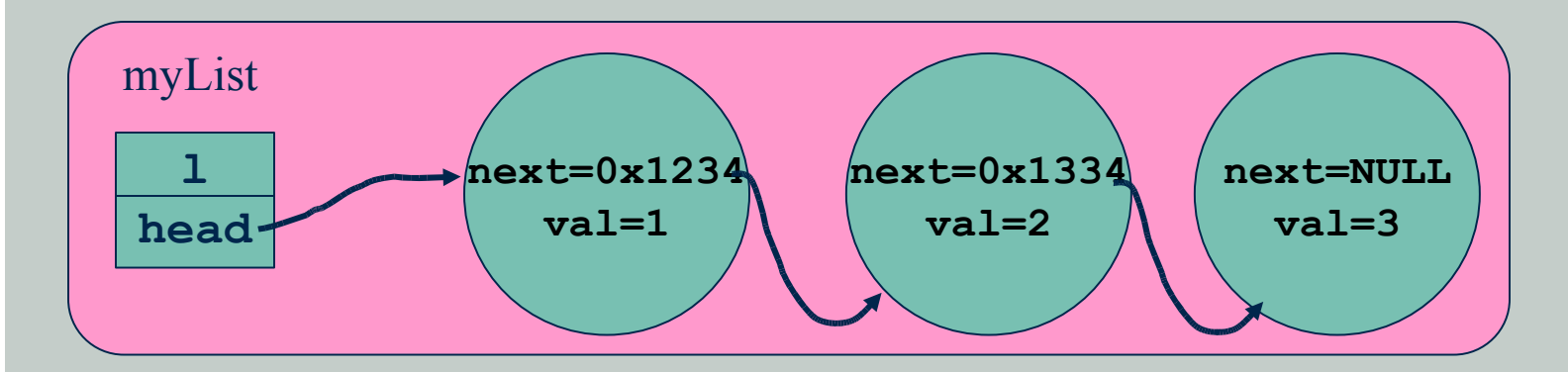

# **Problems with Shallow Copying**

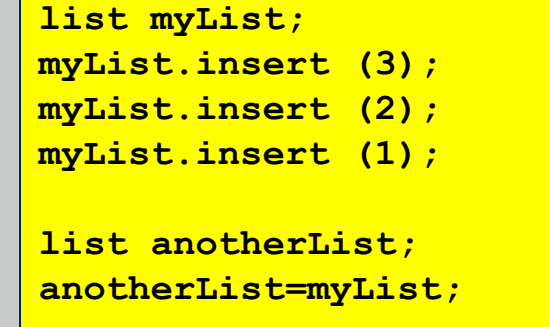

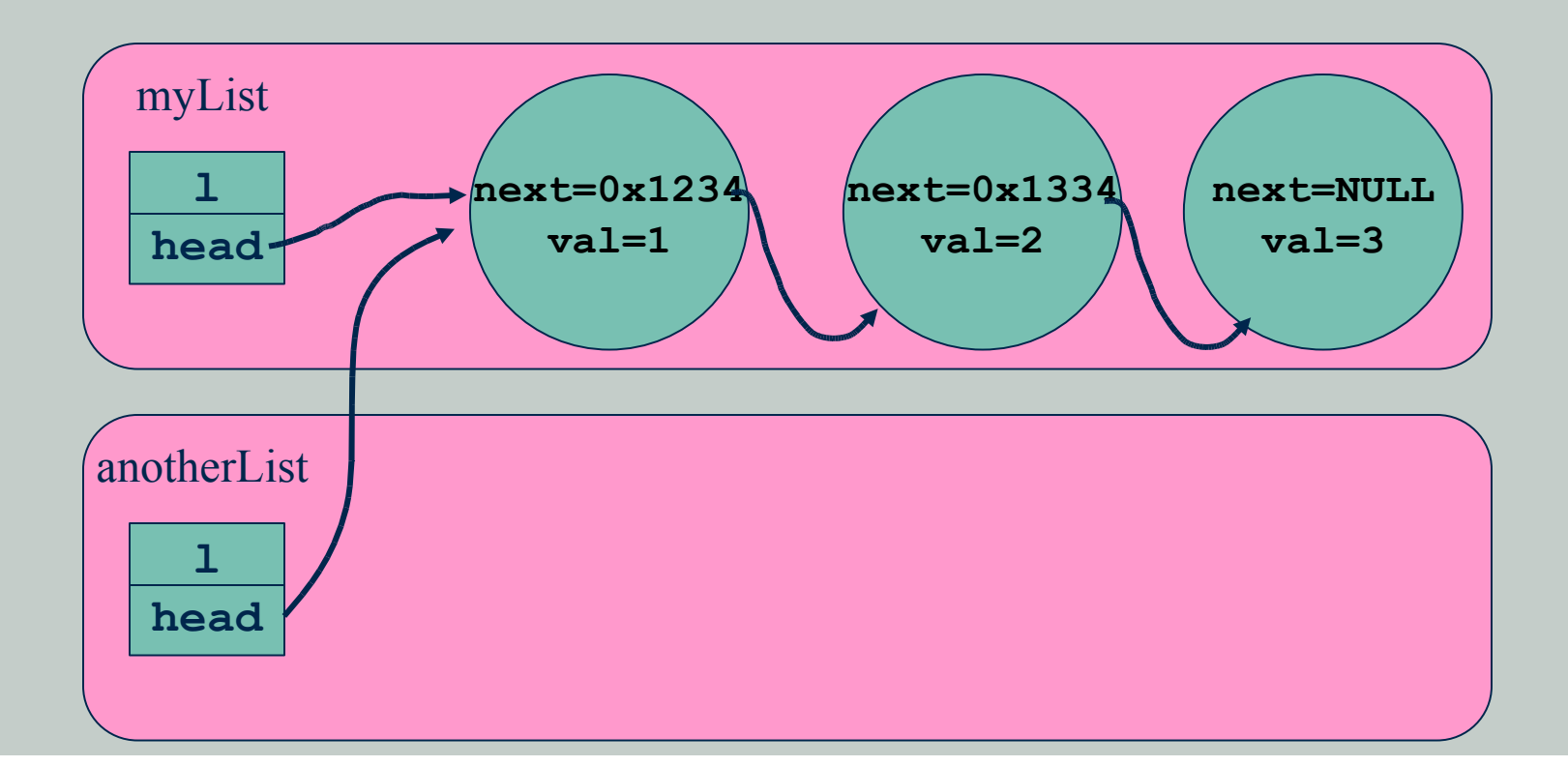

# **Deep Copying Essentials**

- When an object contains a pointer to dynamically allocated data, define the assignment operation to make a deep copy
	- Define assignment operator for the class in question *AType& AType::operator=(const AType& otherObj)*
	- $\blacksquare$  In the assignment operator take care of the following special situations
		- Are you assigning something to itself? For example  $A= A$ : *if (this == &otherObj) // if true, do nothing*
		- Call the "delete" operation on the receiving object. *delete this->...*
		- Allocate new memory for values being copied
		- Copy the assigned values
		- Return *\*this*

# **Copy Constructor vs. Assignment Operator**

 $\blacksquare$  Copy constructor is used to create a new object from scratch It has the following signature:

*AType::AType(const AType& otherObj)*

- $\blacksquare$  Is simpler than the assignment operator does not have to check the assignment to itself neither free the previous contents.
- **If** Is used to copy actual parameter to formal parameter when passing by value
- When creating a new object, it can be initialized with the existing object of the same type. Copy constructor is invoked then.

```
int main() {
 list a;
 //...
 list b(a); //copy constructor called
 list c=a; //copy constructor called
};
```
# **Anonymous Objects**

An anonymous object is a nameless (i.e. unnamed) object

• Object is created but there is no named variable holding it

**Useful:** 

- for temporary use (parameter in a method call, return, expression term)
- **a** as default value for an object parameter

Anonymous objects are created by a direct invocation of a class constructor

Consider a method receiving an *Address* object

**void Person::setAddress(Address addr);**

**Argument could be passed as follows...** 

```
Person joe;
```
**joe.setAddress(Address("Disk Drive"...));**

**Instead of ...** 

```
Person joe;
Address joeAddress("Disk Drive"...);
joe.setAddress(joeAddress);
```
# **Example: Anonymous Objects as Parameters**

Without anonymous objects, we have a mild mess:

```
Name JBHName("Joe"
,
"Bob"
,
"Hokie");
Address JBHAddr("Oak Bridge Apts"
,
"#13"
,
"Blacksburg"
,
"Virginia"
,
"24060");
Person JBH(JBHName, JBHAddr, MALE);
```
**. . .**

**. . .**

 $\blacksquare$  With anonymous objects we reduce pollution of the local namespace:

```
Person JBH(Name("Joe"
,
"Bob"
,
"Hokie"),
            Address("Oak Bridge Apts"
,
"#13"
,
            "Blacksburg"
,
"Virginia"
,
"24060"),
           MALE);
```
### **Example: Anonymous Objects as Defaults**

Used as default parameter values, anonymous objects provide a relatively simple way to control initialization and reduce class interface clutter:

```
Person::Person(Name N = Name("I"
,
"M"
,
"Nobody"),
Address A = Address("No Street"
,
"No Number"
,
"No City"
,
"No State"
,
"00000"), Gender G =
GENDERUNKNOWN) {
 Nom = N;
 Addr = A;
 Spouse = NULL;
 Gen = G;
}
```
### **Different Ways to Create Objects**

```
Automatic variables
    Atype a; // default constructor
Automatic variables with arguments
    Atype a(3); // constructor with (int) signature
Passing arguments to functions by value
    void f(Atype b) {...}
    Atype a; // default constructor
    ...
    f(a); // copy constructor
Assigning values to variables
    Atype a,b;
     ...
    a=b; // assignment operator
Initialization of new objects
    Atype b; // default constructor
    ...
    Atype a=b; // copy constructor (NOT assignment operator)
Returning values from functions
    Atype f() {
      Atype a; // default constructor
       ...
      return a; // copy constructor
    }
```
# **Features of a Solid C++ Class**

### Explicit default constructor

 Guarantees that every declared instance of the class will be initialized in some controlled manner

```
ClassName::ClassName() { ... }
```
### If objects of the class contain pointers to dynamicallyallocated storage:

- Define an explicit destructor
	- **Prevents memory waste. Release resources when object is destroyed. ClassName::~ClassName() { ... }**

#### Define an assignment operator

Implicitly used when an object is assigned to another. Prevents destructor aliasing problem.

**ClassName & ClassName::operator=(const ClassName& obj) { ... }**

- Define a copy constructor
	- Implicitly used when copying an object during parameter passing or initialization. Prevents destructor aliasing problem.

**ClassName::ClassName(const ClassName& obj) { ... }**

# **Overloading**

- Overloading having multiple "definitions" for the same name
	- **Multiple functions under just one name**
- $\blacksquare$  In C++, overloaded names are differentiated by number of arguments and type of arguments
	- (and inheritance)
- $\blacksquare$  This is called the signature of a function
	- $\blacksquare$  return types are not considered, so this would be illegal:
		- **double fromInt(int x)**
		- **float fromInt(int x)**

 $\blacksquare$  Most common use of overloading is for operators

# **Overloading & Polymorphism**

- Overloading is considered "ad-hoc" polymorphism.
- $\blacksquare$  Can define new meanings (functions) of operators for specific types.
- $\blacksquare$  Compiler recognizes which implementation to use by signature (the types of operands used in the expression).
- **■** Overloading is already supported for many built-in types and operators:
	- **17 \* 42**
	- **4.3 \* 2.9**
	- **cout << 79 << 'a' << "overloading is profitable" << endl;**
- $\blacksquare$  The implementation used depends upon the types of operands.

# **Reasons for Overloading**

**Example 1** Support natural, suggestive usage:

- **Complex A(4.3, -2.7), B(1.0, 5.8);**
- **Complex C;**
- **C = A + B; // '+' means addition for this type as well as int, etc.**
- Semantic integrity (assignment for objects with dynamic content must ensure a proper deep copy is made).
- $\blacktriangleright$  Able to use objects in situations expecting primitive values

### **Operators That Can Be Overloaded**

Only the following operator symbols can be overloaded:

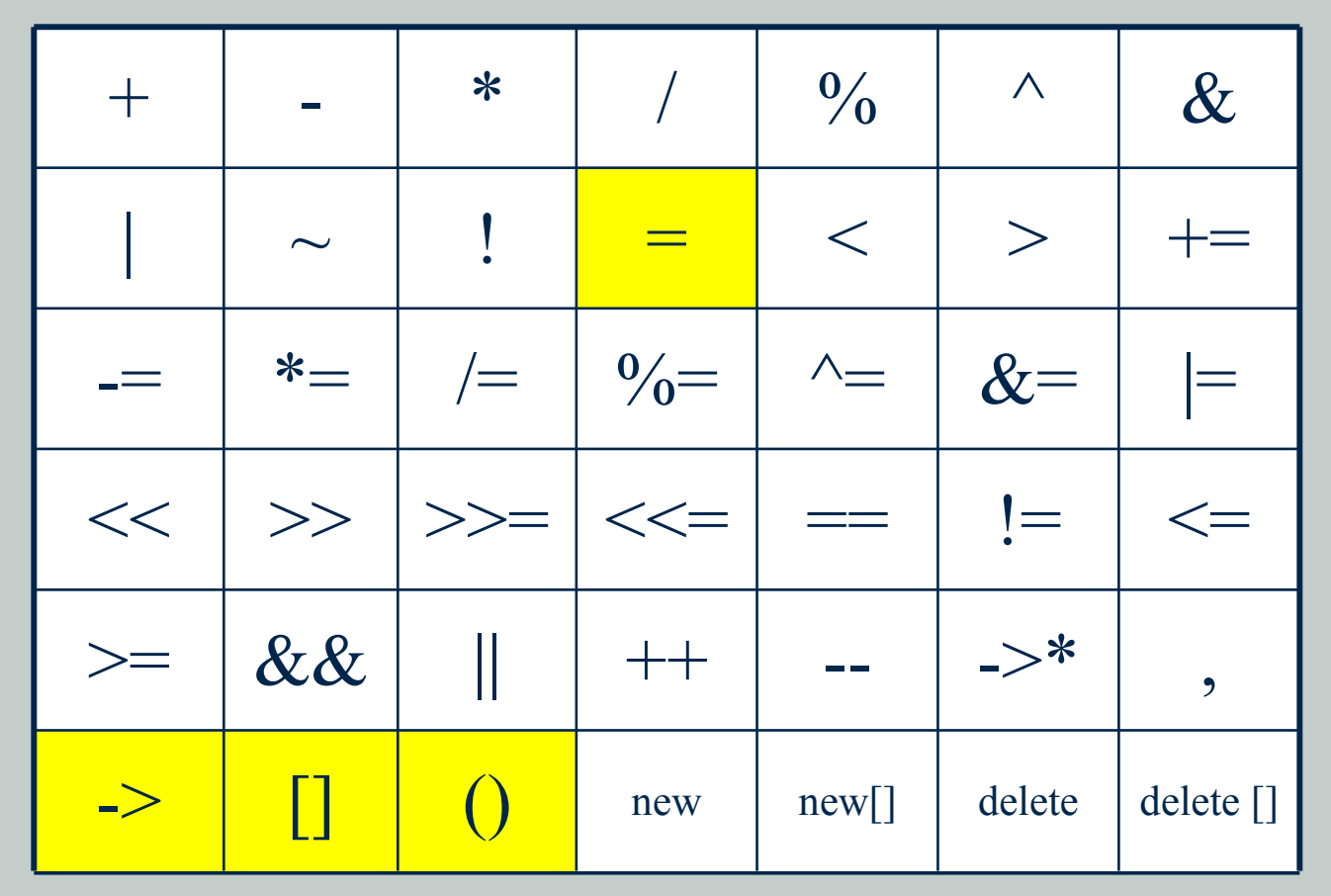

Operators  $=, -$ ,  $[]$ , () must be non-static members

# **Operator Overloading Guidelines**

**}**

### Avoid violating expectations about the operator:

**Complex Complex::operator~() const {**

**return ( Complex(Imag, Real) );**

- $\blacksquare$  Provide a complete set of properly related operators:  $a =$  $a + b$  and  $a == b$  have the same effect and it makes sense to support both if either is supplied.
- $\blacksquare$  Define the operator overload as a class member unless it's necessary to do otherwise.
- $\blacksquare$  If the operator overload cannot be a class member, then make it a friend rather than add otherwise unnecessary member accessors to the class.

# **Syntax for Overloading Operators**

 $\blacksquare$  Declared and defined like other methods or functions, except that the keyword *operator* is used.

```
\blacksquare As method of the Name class:
   bool Name::operator== (const Name& RHS) {
     return ((First == RHS.First) &&
      (Middle == RHS.Middle) &&
      (Last == RHS.Last) );
   }
As nonmember function:
```
approach.

```
bool operator==(const Name& LHS, const Name& RHS) {
     return ((LHS.First == RHS.First) &&
     (LHS.Middle == RHS.Middle) &&
     (LHS.Last == RHS.Last) );
   }
It is probably most natural here to use the member operator
```
# **Using Overloaded Operators**

# If *Name::operator==* defined as member function, then

**nme1 == nme2**

is the same as

**nme1.operator==(nme2)**

If *operator==* defined as nonmember function , then

**nme1 == nme2**

is the same as

**operator==(nme1, nme2)**

# **Binary Operator as a Member**

# A class member subtract operator for *Complex* objects:

**Complex Complex::operator-(const Complex& RHS) const {**

**return ( Complex(Real - RHS.Real, Imag - RHS.Imag) );**

 $\blacksquare$  To be a class member, the left operand of an operator must be an object of the class type:

**Complex X(4.1, 2.3), Y(-1.2, 5.0);**

- **int Z;**
- OK: **X + Y;**

**}**

Not OK: **Z + X;**

 $\blacksquare$  It is typical to pass by constant reference to avoid the overhead of copying the object.

#### **Binary Non-Member Operators**

**}**

#### A non-member subtract operator for *Complex* objects:

```
Complex operator-(const Complex& LHS, const Complex& RHS) {
  return ( Complex(LHS.getReal() - RHS.getReal(),
      LHS.getImag() - RHS.getImag()) );
```
As a non-member, this subtract operator must use the public interface to access the private data members of its parameters…

- ... unless the class *Complex* declares it to be a friend.
- If an operator or function is declared to be a friend of a class then it can access private members as if it were a member function.

```
class Complex
{
  ...
   friend Complex operator+ (const Complex&, const Complex&);
  ...
};
```
### **Unary Operators**

**}**

# A negation operator for the *Complex* class:

```
Complex Complex::operator-() const {
```

```
return ( Complex(-Real, -Imag) );
```
**Complex A(4.1, 3.2); // A = 4.1 + 3.2i Complex B = -A; // B = -4.1 - 3.2i**

 $\blacksquare$  Note that a unary member operator takes NO parameters

### **Pre- and Postincrementation**

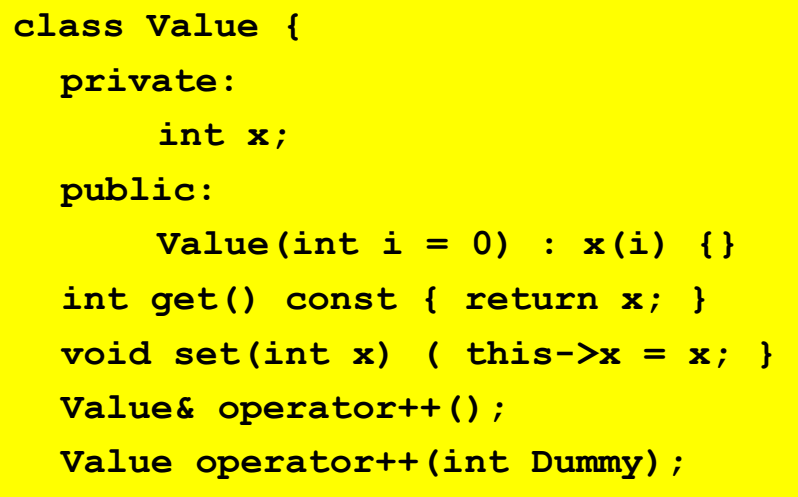

**Preincrementation operator** 

**}**

**}**

```
Value& Value::operator++() {
  x = x + 1;return *this;
```
**EXECUTE:** Postincrementation operator

```
Value Value::operator++(int Dummy) {
  x = x + 1;return Value(x-1); // return previous value
}
```
# **Multiple Overloading**

**}**

**}**

### **■ We can have two addition operators in a class:**

```
Complex Complex::operator+(double RHS) const {
```

```
return (Complex(Real + RHS, Imag));
```

```
Complex Complex::operator+(Complex RHS) const {
```

```
return (Complex(Real + RHS.Real, Imag + RHS.Imag));
```
### **This lets us write mixed expressions, like:**

```
Complex X(4.1, 2.3);
double R = 1.9;
Complex Y = X + R; // Y.Real is 6.0
```
# **Example 3** Signature of function used to resolve which is used:

**Complex Z = Y + R; // complex plus double Complex W = Y + X; // complex plus complex**

# **Multiple Overloading**

### **■ Constructor can be used as a conversion operator**

```
Complex Complex::operator+(Complex RHS) const {
  return (Complex(Real + RHS.Real, Imag + RHS.Imag));
}
Complex:: Complex (double co)
{
  Real = co;
  Imag = 0;
};
```

```
Complex X(4.1, 2.3);
double R = 1.9;
Complex Y = X + R; \frac{1}{2} Y = X.operator+(Complex(R));
```
### Will not work, if left operand is *double*

```
Complex X(4.1, 2.3);
double R = 1.9;
Complex Y = R + X; // syntax error
```
# **Examplement binary operator as** nonmember

# **Multiple Overloading**

#### Nonmember will work also when *double* is at the left

```
friend Complex operator+(Complex LHS, Complex RHS) {
```

```
return (Complex(LHS.Real + RHS.Real, LHS.Imag + RHS.Imag));
```
**Complex X(4.1, 2.3); double R = 1.9; Complex**  $Y = X + R$ ;  $// Y = operator+(X, Complex(R))$ ; **Complex**  $Z = R + X$ ;  $// Y = operator + (Complex(R), X);$ 

#### ■ When to implement operators as nonmembers

- When working with basic data types,
- e.g. *Complex operator+(int LHS, const Complex& RHS);*
- When we cannot modify the original class,
- e.g. *ostream*

**}**

### **Provide a Reasonable Set of Operators**

- **■** In some cases, whole categories of operators make sense for a type.
- **Exercise 1** For instance, it makes sense to overload all of the arithmetic operators for the class *Complex*. It also makes sense to overload all six relational operators for the class *Name*.
- $\blacksquare$  Often the implementation of one operator can "piggyback" off of another:

```
Complex operator + (Complex s1, Complex s2)
{
 Complex n (s1);
  return n += s2;
}
```
# **Stream I/O Operators**

- We do not have access to the *istream* or *ostream* class code, so we cannot make overloadings of *<<* or *>>* members of those classes.
- We also cannot make them members of a data class because the first parameter must then be an object of that type.
- Therefore we must define *operator<<* as non-member function.
- However, it must access private members of the data class, so we will typically make it a friend of that class. The alternative would be to have accessor functions for all the data members that will be written, and that is frequently unacceptable.

#### **The general signature will be:**

**ostream& operator<<(ostream& Out, const Data& toWrite)**

### *operator<<* **for** *Complex* **Objects**

# This overloaded *operator<<* will write a nicely formatted Complex object to any output stream:

```
ostream& operator<<(ostream& Out, const Complex& toWrite) {
  const int Precision = 2;
  const int FieldWidth = 8;
  Out << setprecision(Precision);
  Out << setw(FieldWidth) << toWrite.Real;
  if (toWrite.Imag >= 0)
      Out << " + ";
  else
      Out << " - ";
  Out << setw(FieldWidth) << fabs(toWrite.Imag);
  Out << "i";
  Out << endl;
  return Out;
}
```
### *operator>>* **for** *Complex* **Objects**

This overloaded *operator>>* will read a complex number formatted in the manner used by *operator<<*:

formats to deal with.

```
istream& operator>>(istream& In, Complex& toRead) {
  char signOfImag;
  In >> toRead.Real;
  In >> signOfImag;
  In >> toRead.Imag;
  if (signOfImag == '-')
    toRead.Imag = -toRead.Imag;
  In.ignore(1, 'i');
  return In;
}
                                         Of course, this depends on
                                         knowing exactly how the
                                         Complex objects are formatted in
                                         the input stream.
                                         We could make this a lot more
                                         complicated if we had multiple
```
# **Indexing Operator Overloading**

```
class vector
{
  int *data;
  unsigned int size;
public:
  vector(int n); //creates n-element vector
  ~vector();
  int& operator[] (unsigned int pos);
  int operator[] (unsigned int pos) const
  //copy constructor, assignment operator, ...
};
int& vector::operator[] (unsigned int pos)
{
  if (pos >= size)
    abort ();
  return data[pos];
}
int vector::operator[] (unsigned int pos) const
{
  if (pos >= size)
    abort ();
  return data[pos];
}
```
#### Provides expected functionality, allowing us to write:

```
vector a(10);
a[5]=10;
cout << a[4]<<endl;
```
# **Relational Operators in General**

- **If** If objects of a class will routinely be stored in a container, the class should provide overloadings for at least some of the relational operators.
- In order to perform searches and sorts, the container object must be able to compare the stored objects. There are several approaches:
	- use accessor members of the stored objects and compare data members directly
	- use comparison member functions of the stored objects, as opposed to operators, to compare the data members
	- use overloaded relational operators provided by the stored objects
- **The first requires the container to know something about the types** of the data members being compared.
- **The second requires the stored objects to provide member** functions with constrained interfaces.
- **The third allows natural, independent design on both sides.**